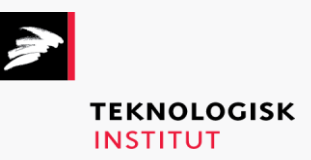

Online kursus – k90211

## Programming with MongoDB

## **Teknologisk Institut**

## **Programming with MongoDB [www.teknologisk.dk/k9](http://www.teknologisk.dk/k)0211**

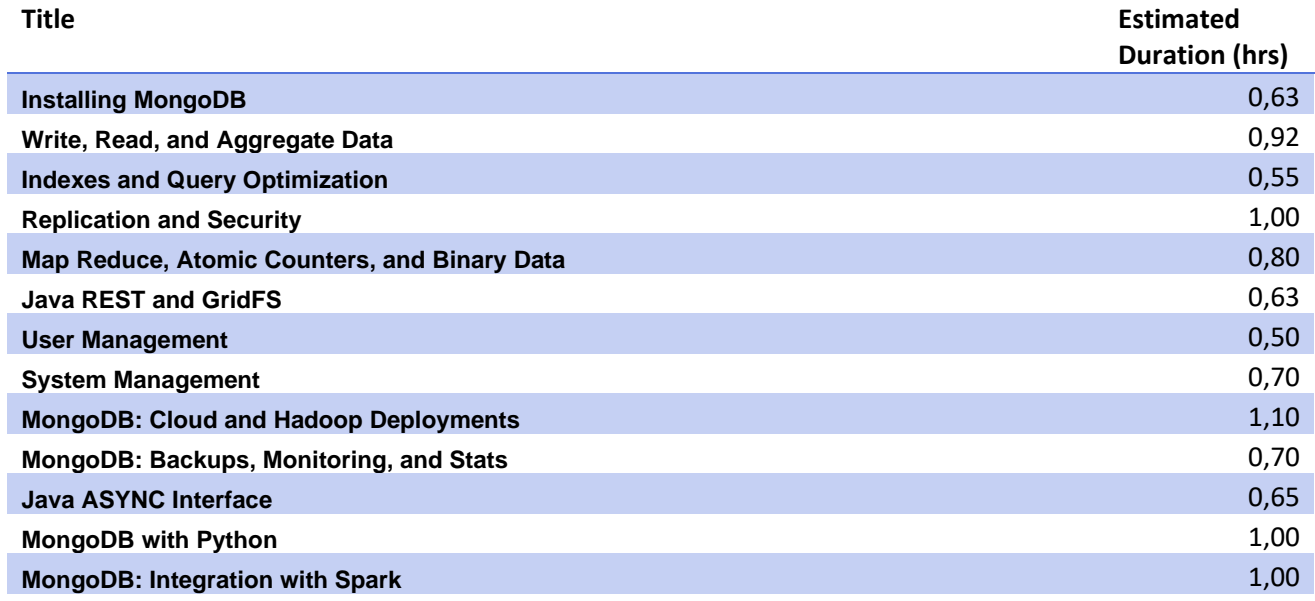